### **Introduction**

Among all types of cancer, gynecological malignancies belong to the 4<sup>th</sup> most frequent type of cancer among women. Besides chemotherapy and external beam radiation, brachytherapy is the standard procedure for the treatment of these malignancies. In the progress of treatment planning, localization of the tumor as the target volume and adjacent organs of risks by segmentation is crucial to accomplish an optimal radiation distribution to the tumor while simultaneously preserving healthy tissue. Segmentation is performed manually and represents a time-consuming task in clinical daily routine. This study focuses on the segmentation of the rectum/sigmoid colon as an Organ-At-Risk in gynecological brachytherapy. The proposed segmentation method uses an interactive, graphbased segmentation scheme with a user-defined template. The scheme creates a directed two dimensional graph, followed by the minimal cost closed set computation on the graph, resulting in an outlining of the rectum. The graphs outline is dynamically adapted to the last calculated cut. Evaluation was performed by comparing manual segmentations of the rectum/sigmoid colon to results achieved with the proposed method.

> The objective of this contribution was the development of a novel interactive graph-based segmentation methodology for the rectum/sigmoid colon as an Organ-At-Risk in the context of interstitial gynecological brachytherapy. The clinical gold standard for segmentation tasks is given by time and resource consuming slice-by-slice manual outlining of the region of interest. Although various fully automatic segmentation tools have been developed up to date, none of these have found their way into clinical practice. One drawback of automatic approaches is their complexity, limited flexibility and little provided user influence on the computed segmentation result where the algorithm is challenged. Thus, manual refinement of the computed segmentation is desirable and the motivation for the development of interactive segmentation approaches that allow direct and intuitive control over the segmentation result. Evaluation of the algorithm was performed by comparing the computer assisted segmentation results with manual expert segmentations of the rectum/sigmoid colon. There are several areas of future work: due to the star-like graph node distribution with the seed point at its origin, the algorithm was challenged where the object shape was particularly concave or convex. For future approaches multiple, equally distributed seed points could be utilized to guarantee an ideal areal sampling of the object and thus enhance the segmentation quality. Finally, the approach can be used to segment other longitudinal/tubular structures, like fiber tracts<sup>10-12</sup> or the aorta to support the time-consuming analysis of aortic aneurysms<sup>13-16</sup>, which then can be used for virtual stenting<sup>17,18</sup>.

#### **Methods**

#### **Results**

#### **Conclusions**

- Egger, J. et al. "Nugget-Cut: A Segmentation Scheme for Spherically- and Elliptically-Shaped 3D Objects," 32nd Annual DAGM Symposium, LNCS 6376, pp. 383-392, Springer, Darmstadt, Germany (2010).
- 2. Egger, J. "PCG-Cut: Graph Driven Segmentation of the Prostate Central Gland," PLOS ONE 8 (10), e76645 (2013).
- 3. Schwarzenberg, R. et al. "A Cube-Based Approach to Segment Vertebrae in MRI-Acquisitions," Proceedings of Bildverarbeitung für die Medizin (BVM), Springer Press, 69-74 (2013).

- 6. Kapur, T. et al. "3-T MR-guided brachytherapy for gynecologic malignancies," Magn Reson Imaging. 30(9):1279-90 (2012).
- 7. Chen, X. et al. "Development of an open source software module for enhanced visualization during MR-guided interstitial gynecologic brachytherapy," SpringerPlus 3 (1), 167 (2014).
- 8. Egger, J. "Image-guided therapy system for interstitial gynecologic brachytherapy in a multimodality operating suite," SpringerPlus 2 (1), 395 (2013).
- 9. Egger, J. et al. "Integration of the OpenIGTLink Network Protocol for image‐guided therapy with the medical platform MeVisLab," Int J Med Robot, 8(3):282-90 (2012).
- 10. Bauer, M. et al. "A fast and robust graph-based approach for boundary estimation of fiber bundles relying on fractional anisotropy maps," 20th ICPR, Istanbul, Turkey, pp. 4016-4019 (2010).
- 11. Bauer, M. et al. "Boundary estimation of fiber bundles derived from diffusion tensor images," International journal of computer assisted radiology and surgery 6 (1), 1-11 (2011).
- 12. Kuhnt, D. et al. "Fiber tractography based on diffusion tensor imaging compared with high-angular-resolution diffusion imaging with compressed sensing: initial experience," Neurosurgery 72, 165-175 (2013).
- 13. Renapurkara, R. D. et al. "Aortic volume as an indicator of disease progression in patients with untreated infrarenal abdominal aneurysm," European Journal of Radiology 81 (2012) e87–e93 (2012).
- 14. Lu, J. et al. "Segmentation and Visualization of Lumen and Thrombus of Thoracic Aortic Aneurysm," Proceedings of 6<sup>th</sup> CURAC, Karlsruhe, Germany, pp. 251-254 (2007).
- 15. Lu, J. et al. "Detection and visualization of endoleaks in CT data for monitoring of thoracic and abdominal aortic aneurysm stents," SPIE Med. Imaging, Vol. 6918, pp. 69181F(1-7), San Diego, USA, (2008). 16. Greiner, K. et al. "Segmentation of Aortic Aneurysms in CTA Images with the Statistic Approach of the Active Appearance Models," Proceedings BVM, Berlin, Germany, Springer Press, pages 51-55 (2008). 17. Egger, J. et al. "Simulation of bifurcated stent grafts to treat abdominal aortic aneurysms (AAA)," Proceedings of SPIE Medical Imaging Conference, Vol. 6509, pp. 65091N(1-6), San Diego, USA (2007). 18. Egger, J. et al. "Preoperative Measurement of Aneurysms and Stenosis and Stent-Simulation for Endovascular Treatment," IEEE ISBI, Washington (D.C.), USA, pp. 392-395, IEEE Press (2007).

# SPIE. MEDICAL

## **Interactive and Scale Invariant Segmentation of the Rectum/Sigmoid**

**via User-Defined Templates**

Tobias Lüddemann <sup>a</sup> and Jan Egger b,c

**BioTechMed**® **GRAZ** 

a TUM, Dept. of Mechatronics, Boltzmannstraße 15, 85748 Garching, Germany  $\degree$  <sup>b</sup> TU Graz, Institute for Computer Graphics and Vision, Inffeldgasse 16, 8010 Graz, Austria <sup>c</sup> BioTechMed, Krenngasse 37/1, 8010 Graz, Austria

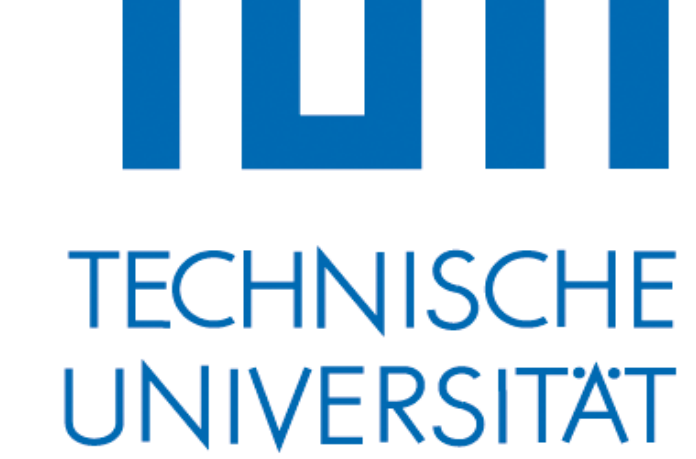

MÜNCHEN

#### **References**

4. Egger, J. et al. "Pituitary Adenoma Segmentation," In: Proceedings of International Biosignal Processing Conference, Charité, Berlin, Germany (2010).

5. Egger, J. et al "A flexible semi-automatic approach for glioblastoma multiforme segmentation," Proceedings of International Biosignal Processing Conference, Charité, Berlin, Germany (2010).

Town & Country Resort and Convention Center San Diego, CA, United States **27 February - 3 March 2016**

The methodology is based on a graph network and has been developed during a German diploma thesis. The approach is a consistent further development of previous publications where different templates have been used to create a graph<sup>1-5</sup>. However, in these publications fixed pre-defined shapes have been used for the segmentation process, e.g. a square template for 2D vertebra segmentation in sagittal slices. Thus, these approaches were not able to handle segmentations of structures that vary in anatomy shape from patient to patient. In summary, we solve this problem by letting the user define an individual template by simply outlining the structure contour in the first slice (Figure 1). Thereafter, this initial information is used to automatically construct a specific graph to segment consecutive slices (Figure 2). After the complete object is segmented, slices that have been skipped by the user have to be interpolated in order to generate an object contour in each image slice. Thereafter, the set of object contours is used for voxelization of the object and to generate a 3D Object. The set of object contours is stored as cso file, while the voxelized 3D object is stored as nrrd file for further use in treatment planning.

For evaluation of the introduced approach, datasets have been used where the appearance of the rectum/sigmoid colon strongly varies. From each dataset to another, its shape, size, slice thickness and grey value distribution alter in no predictable manner. The data used for this experiment is a set of seven MRI datasets acquired during gynecological interstitial brachytherapy cases 6-8 . For comparison of the algorithmic computed segmentation result, a medical doctor experienced in radiological segmentations of gynecological brachytherapy manually outlined the rectum/sigmoid two times with a time difference of several months (Figure 3). Computation was performed in MeVisLab<sup>9</sup> on a personal computer with an Intel® Core™ i3 CPU M330 with 2.13 GHz dual core, which enabled the interactive algorithm to run smoothly without any delay or interruptions. In addition, the time in seconds for the segmentation of each dataset was acquired by screen capture recordings. The comparison of the algorithmic to manual results yielded to a Dice Similarity Coefficient (DSC) value of 83.85 $\pm$ 4.08%, in comparison to 83.97 $\pm$ 8.08% for the comparison of two manual segmentations of the same physician. Utilizing the proposed methodology resulted in a median time of 128 seconds per dataset, compared to 300 seconds needed for pure manual segmentation.

**Figure 2** – Graph construction via a user-defined template: the manually outlined rectum (yellow) is used to calculate the graph's center point (blue, left image), next the graph's nodes are sampled (red, middle image) and finally the whole graph is constructed (red, right image).

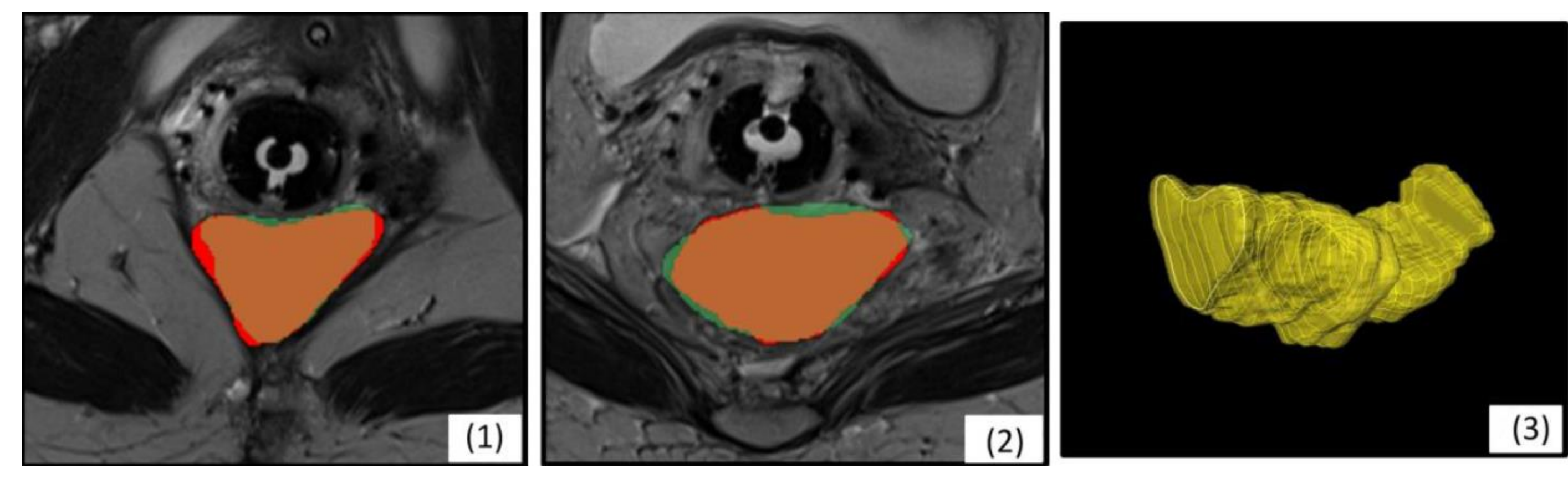

**Figure 3** – Segmentation results for two datasets (1), (2). Red shows the interactive and green the manual segmentations, and brown the overlap. On the right side the 3D result of an interactive segmentation is shown (3).

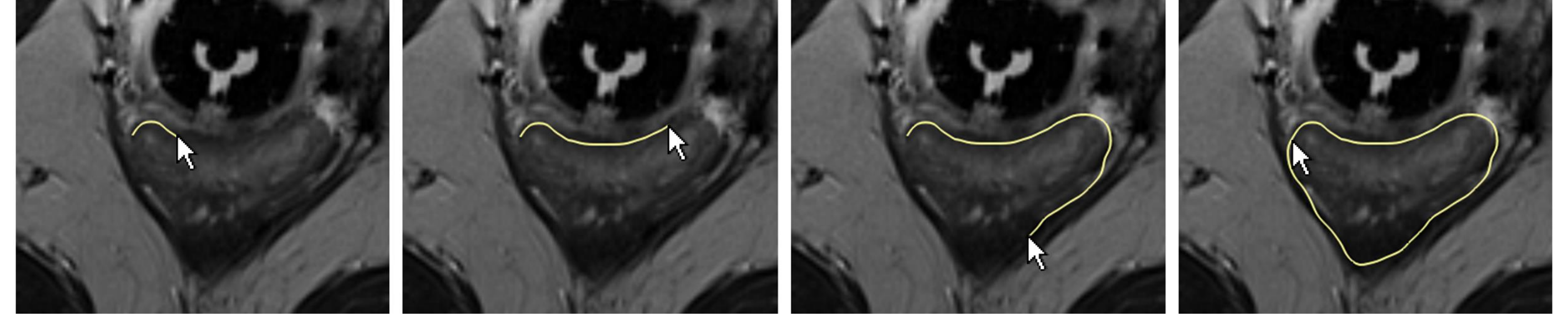

**Figure 1** – The rectum is manually outlined (yellow) to define a user-defined template for a segmentation graph.

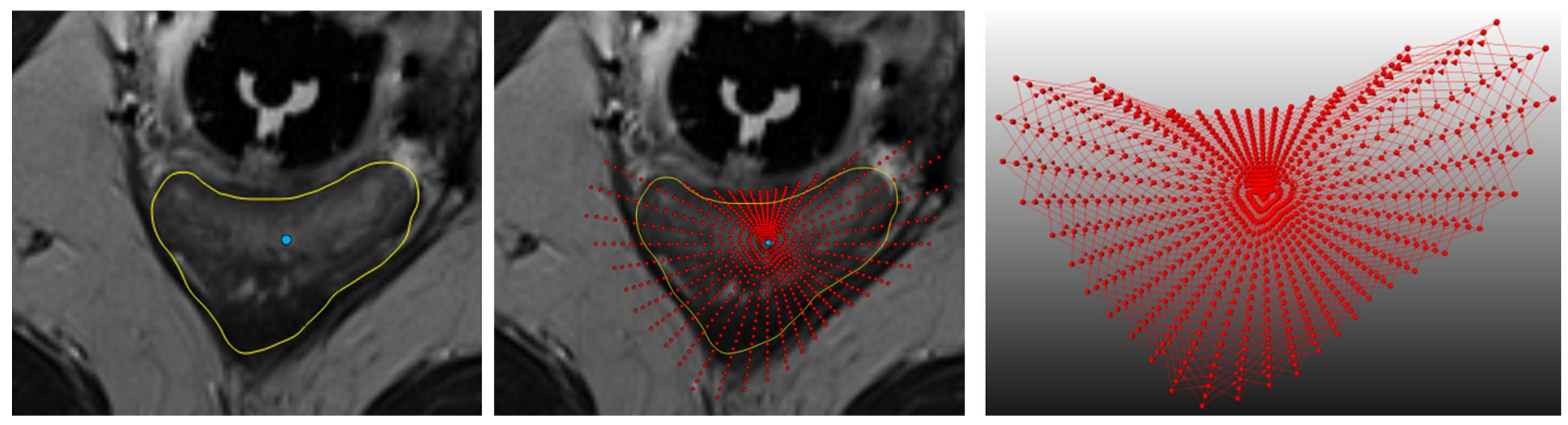